# Summary - AD9361 DAC

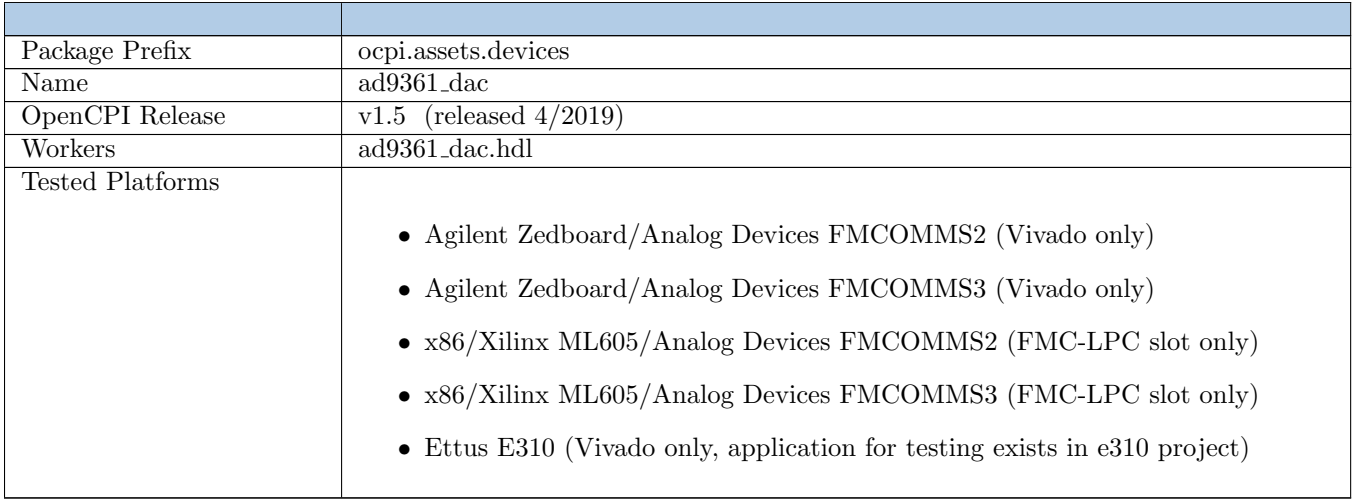

#### Revision History

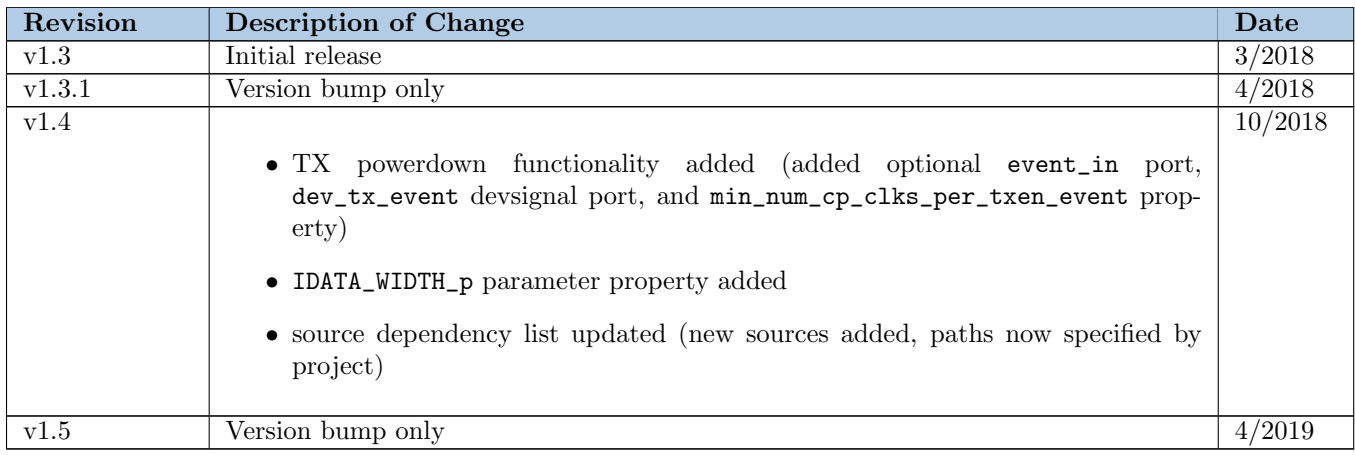

### Functionality

The AD9361 DAC device worker ingests a single TX channel's data to be sent to the AD9361 IC [\[1\]](#page-8-0). Up to two instances of this worker can be used to send multichannel TX data to an AD9361 in an independent, non-phasecoherent fashion. This worker also has a port which controls AD9361 transmitter power on/off.

## Block Diagrams

### Top level

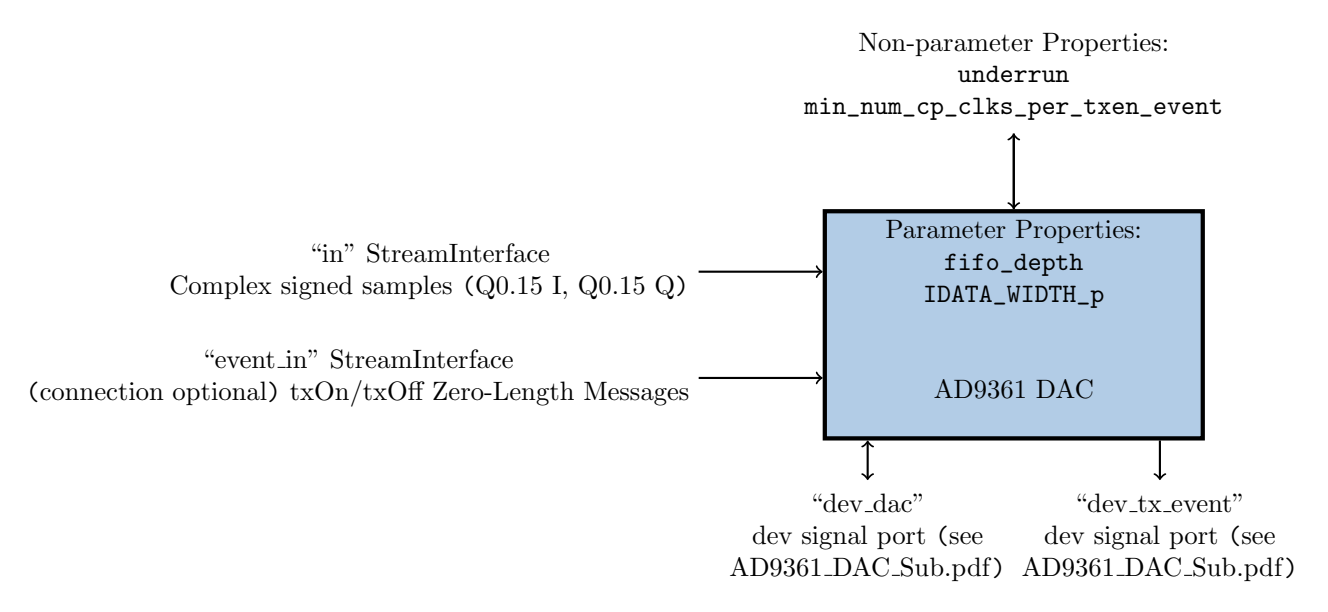

# Worker Implementation Details

#### ad9361 dac.hdl

#### DAC Data Flow (in port)

The ad9361 dac.hdl worker ingests signed Q0.15 I/Q samples from its in port, rounds them to signed Q0.11 I/Q samples, then passes them through an asynchronous First-In-First-Out (FIFO) buffer on to the dev\_dac devsignal bus. The rounding is done in order to map to the AD9361's 12-bit I/Q DAC bus[\[2\]](#page-8-1). For more information on how ad9361 dac sub.hdl handles the data from this worker's dev\_dac port, see [\[4\]](#page-8-2). The asynchronous FIFO is necessary in order to cross clock domains from control clock to dev\_dac's dac clk clock. Note that the control clock rate is considered static but platform-specific and that the clock rate of dac clk is potentially runtime variable. The FIFO's depth in number of samples is determined at build-time by the fifo\_depth parameter property. The in port's data width is also configurable via the IDATA\_WIDTH\_p parameter property, whose default value of 32 allows for a signed Q0.15 I/ Q0.15 Q input sample to be processed in a single control clock cycle. An underrun property indicates when invalid samples have been clocked in by the DAC due to the FIFO being empty.

#### AD9361 Transmitter Power Control (event in port)

The event\_in port provides a port message-based mechanism (in the control plane clock domain) for turning on/off the AD9361 transmitter. Connection of this port is optional. If the port is disconnected, the transmitter will be on for the duration of an application.

The transmitter is powered *on* when:

- the AD9361 is being initialized (typical duration is 200 ms), or
- one or more ad9361 dac.hdl workers exist in the bitstream and
	- all ad9361 dac.hdl workers have their event\_in ports disconnected and any are in the operating state, or
	- any ad9361 dac.hdl workers have their event\_in ports connected and receive a txOn message (while in the operating state)

The transmitter is powered *off* when:

- the AD9361 is not being initialized and
	- no ad9361 dac.hdl workers exist in the bitstream, or
	- one ad9361 dac.hdl worker exists in the bitstream and
		- ∗ is not in the operating state, or
		- ∗ is in operating state and has its event\_in port connected but has not yet received a message on its event\_in port,
		- ∗ is in operating state and has its event\_in port connected and receives a txOff message on its event\_in port
	- two ad9361 dac.hdl workers exist in the bitstream and
		- ∗ both workers are not in the operating state, or
		- ∗ no workers which are in the operating state and have their event\_in port connected have yet received a message on their event\_in port
		- ∗ both workers have received a txOff message on their event\_in ports in succession (with no txOn messages in-between) while in the operating state

Note that the normal use case for utilizing both DAC channels (and thus using two ad9361 dac.hdl workers) is for MIMO applications. As such, the normal use case is to either have no even\_in ports connected, causing the transmitter to default to on for the duration of an application, or to have all connected and to send the same  $txOn/txOff$ message to all event\_in ports simultaneously.

Note that event\_in messages exist in the control plane clock domain but the AD9361 registers them in the AD9361 FB CLK domain, which may be slower than the control plane clock . The min\_num\_cp\_clks\_per\_txen\_event property enforces that tx events are properly synchronized to the AD9361 FB CLK without losing any events by ensuring event\_in messages are property spaced out. This is done by applying backpressure to the event\_in port after each message is received. Backpressure is applied for min\_num\_cp\_clks\_per\_txen\_event - 1 number of control plane clocks after each event\_in message is received. See property description for more info on calculation of the min\_num\_cp\_clks\_per\_txen\_event value. This property's default value of 180 was calculated using the worst-case (lowest) AD9361 sampling rate, worst-case (highest) AD9361 TX FIR interpolation factor, and highest known control plane clock rate of 125 MHz. The AD9361 LVDS or CMOS single port full duplex DDR mode was used for the default calculation. This property's value can be lowered for specific sampling rates / control plane clock rates if desired. Note that if using with a control plane clock rate of greater than 125 MHz, the default value should be overridden with a higher value.

# Source Dependencies

#### ad9361 dac.hdl

- core/hdl/primitives/util/util pkg.vhd
- core/hdl/primitives/util/zlm detector.vhd
- assets/hdl/devices/ad9361 dac.hdl/ad9361 dac.vhd
- assets/hdl/devices/ad9361\_dac.hdl/trunc\_round\_16\_to\_12\_signed.vhd
- assets/hdl/primitives/misc prims/event in to txen/src/event in to txen.vhd
- assets/hdl/primitives/misc prims/misc prims pkg.vhd
- assets/hdl/primitives/util/dac\_fifo.vhd
- assets/hdl/primitives/util/util pkg.vhd
- assets/hdl/primitives/util/sync status.vhd
- assets/hdl/primitives/bsv/imports/SyncFIFO.v
- assets/hdl/primitives/bsv/imports/SyncResetA.v
- assets/hdl/primitives/bsv/imports/SyncHandshake.v
- assets/hdl/primitives/bsv/bsv\_pkg.vhd

# Component Spec Properties

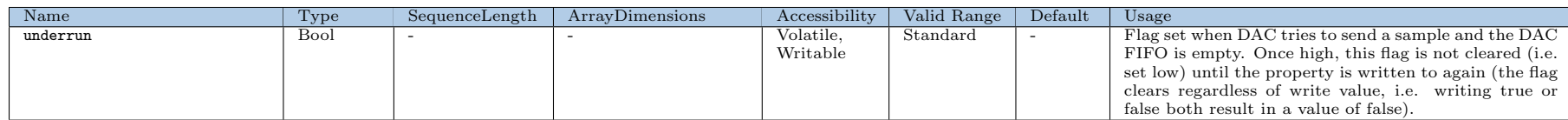

# Worker Properties

ad9361 dac.hdl

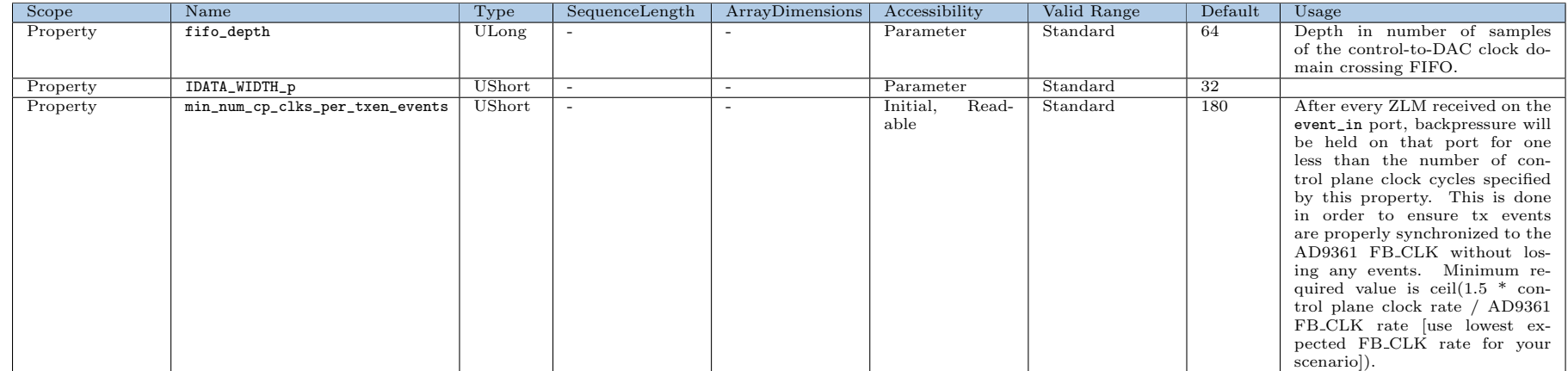

# Component Ports

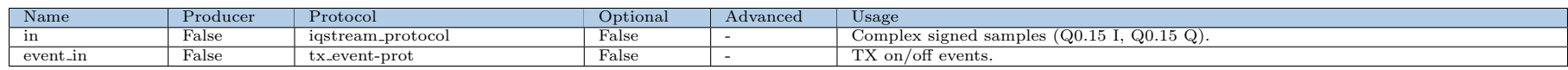

## Worker Interfaces

### ad9361 dac.hdl

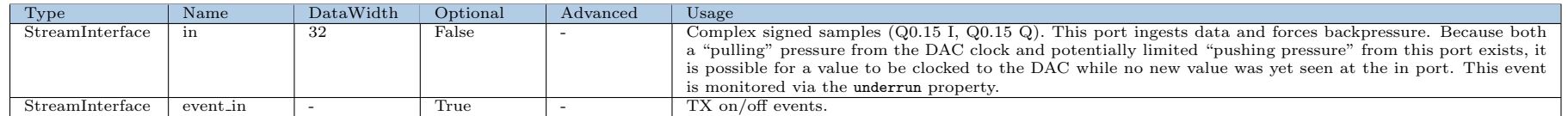

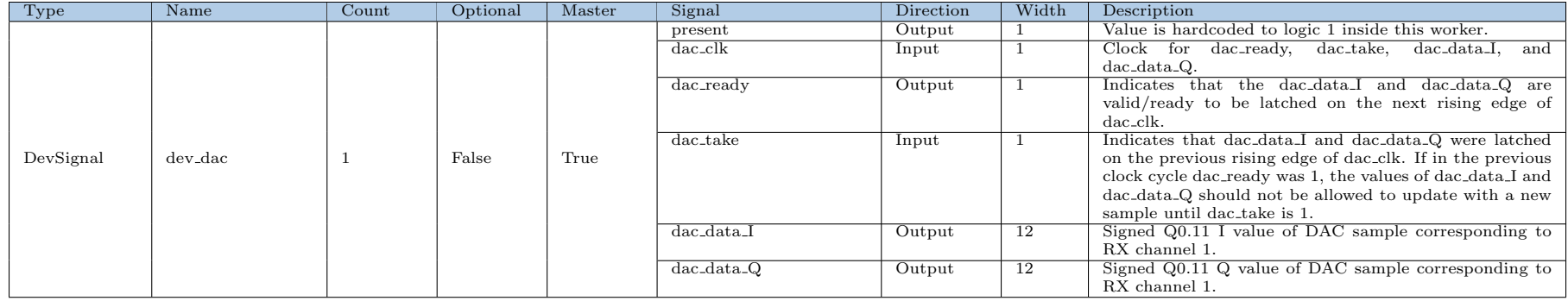

Component Data Sheet

Component Data Sheet

# Control Timing and Signals

#### Clock Domains

The AD9361 DAC device worker contains two clock domains: the clock from the control plane, and the dac clk clock from the devsignal. It is expected that the control plane clock is faster than the dac clk clock in order to prevent a FIFO underrun (monitored via the underrun property).

#### Latency

The latency from the input port to the devsignal data bus is both both non-deterministic and dynamic. Nondeterminism exists as a result of the data flowing through an asynchronous FIFO with each side in a different clock domain. Runtime dynamism exists as a result of the AD9361 DATA CLK P clock, and therefore the dac clk clock rates, being runtime dynamic. The use of any FIFO, synchronous or asynchronous, between the input port and the devsignal also creates runtime dynamism in latency.

#### Backpressure

Backpressure is transferred from the devsignal's dac clk clock to the input port. The input port is expected to frequently experience backpressure in order to prevent a FIFO underrun. Backpressure is applied to the event\_in port according to the min\_num\_cp\_clks\_per\_txen\_event property value.

### Worker Configuration Parameters

#### ad9361 dac.hdl

Table 3: Table of Worker Configurations for worker: ad9361 adc

Configuration ocpi debug ocpi endian fifo depth 0 false little 64

### Performance and Resource Utilization

#### ad9361 dac.hdl

Fmax refers to the maximum allowable clock rate for any registered signal paths within a given clock domain for an FPGA design. Fmax in the table below is specific only to this worker and represents the maximum possible Fmax for any OpenCPI bitstream built with this worker included. Note that the Fmax value for a given clock domain for the final bitstream is often worse than the Fmax specific to this worker, even if this worker is the only one included in the bitstream.

Table 4: Resource Utilization Table for worker: ad9361 dac

| Configuration | OCPI Target | Tool    | Version | Device           | Registers<br>(Typ) | LUTs<br>(Typ) | $Fmax(MHz)$ (Typ) |                 | Memory/Special<br>Functions |
|---------------|-------------|---------|---------|------------------|--------------------|---------------|-------------------|-----------------|-----------------------------|
|               |             |         |         |                  |                    |               | control plane     | dev_dac.dac_clk |                             |
|               | zynq        | Vivado  | 2017.1  | xc7z020clg484-1  | 235                | 225           | 186               | 232             |                             |
|               | stratix4    | Ouartus | 17.1.0  | EP4SGX230KF40C2  | 232                | 315           | N/A               |                 | N/A                         |
|               | virtex6     | ISE     | 4.7ء    | 6vlx240tff1156-1 | 254                | 371           | 322.373           | 383.877         | RAM64M: 8                   |

 $1$ These measurements were the result of a Vivado timing analysis which was different from the Vivado analysis performed by default for OpenCPI worker builds. For more info see Appendix [1](#page-9-0)

<sup>2</sup>Quartus does not perform timing analysis at the OpenCPI worker build (i.e. synthesis) stage.

## References

- <span id="page-8-0"></span>[1] AD9361 Datasheet and Product Info <https://www.analog.com/en/products/ad9361.html>
- <span id="page-8-1"></span>[2] AD9361 Reference Manual UG-570 AD9361 Reference Manual UG-570.pdf
- [3] FPGA Vendor Tools Installation Guide [http://opencpi.github.io/releases/1.5.0/FPGA\\_Vendor\\_Tools\\_Installation\\_Guide.pdf](http://opencpi.github.io/releases/1.5.0/FPGA_Vendor_Tools_Installation_Guide.pdf)
- <span id="page-8-2"></span>[4] AD9361 DAC Sub Component Data Sheet [http://opencpi.github.io/releases/1.5.0/assets/AD9361\\_DAC\\_Sub.pdf](http://opencpi.github.io/releases/1.5.0/assets/AD9361_DAC_Sub.pdf)

### <span id="page-9-0"></span>1 Appendix - Vivado Timing Analysis

The Vivado timing report that OpenCPI runs for device workers may erroneously report a max delay for a clocking path which should have been ignored. Custom Vivado tcl commands had to be run for this device worker to extract pertinent information from Vivado timing analysis. After building the worker, the following commands were run from the assets project directory (after the Vivado settings64.sh was sourced):

cd hdl/devices/ vivado -mode tcl

Then the following commands were run inside the Vivado tcl terminal:

```
open_project ad9361_dac.hdl/target-zynq/ad9361_dac_rv.xpr
synth_design -part xc7z020clg484-1 -top ad9361_dac_rv -mode out_of_context
create_clock -name clk1 -period 0.001 [get_nets {ctl_in[Clk]}]
create_clock -name clk2 -period 0.001 [get_nets {dev_dac_in[dac_clk]}]
set_clock_groups -asynchronous -group [get_clocks clk1] -group [get_clocks clk2]
```
The Fmax for the control plane clock for this worker is computed as the maximum magnitude slack with a control plane clock of 1 ps plus 2 times the assumed 1 ps control plane clock period  $(5.372 \text{ ns} + 0.002 \text{ ns} = 5.374 \text{ ns}, 1/5.374$ ns = 186.08 MHz). The Fmax for the dac clk clock from the devsignal is computed as the maximum magnitude slack with dac clk of 1 ps plus 2 times the assumed 1 ps dac clk period  $(4.306 \text{ ns} + 0.002 \text{ ns} = 4.308 \text{ ns}, 1/4.287 \text{ ns})$  $= 232.12 \text{ MHz}.$ 

The following command is run to get control plane clock timing:

#### report\_timing -delay\_type min\_max -sort\_by slack -input\_pins -group clk1

The expected output of the command is as follows:

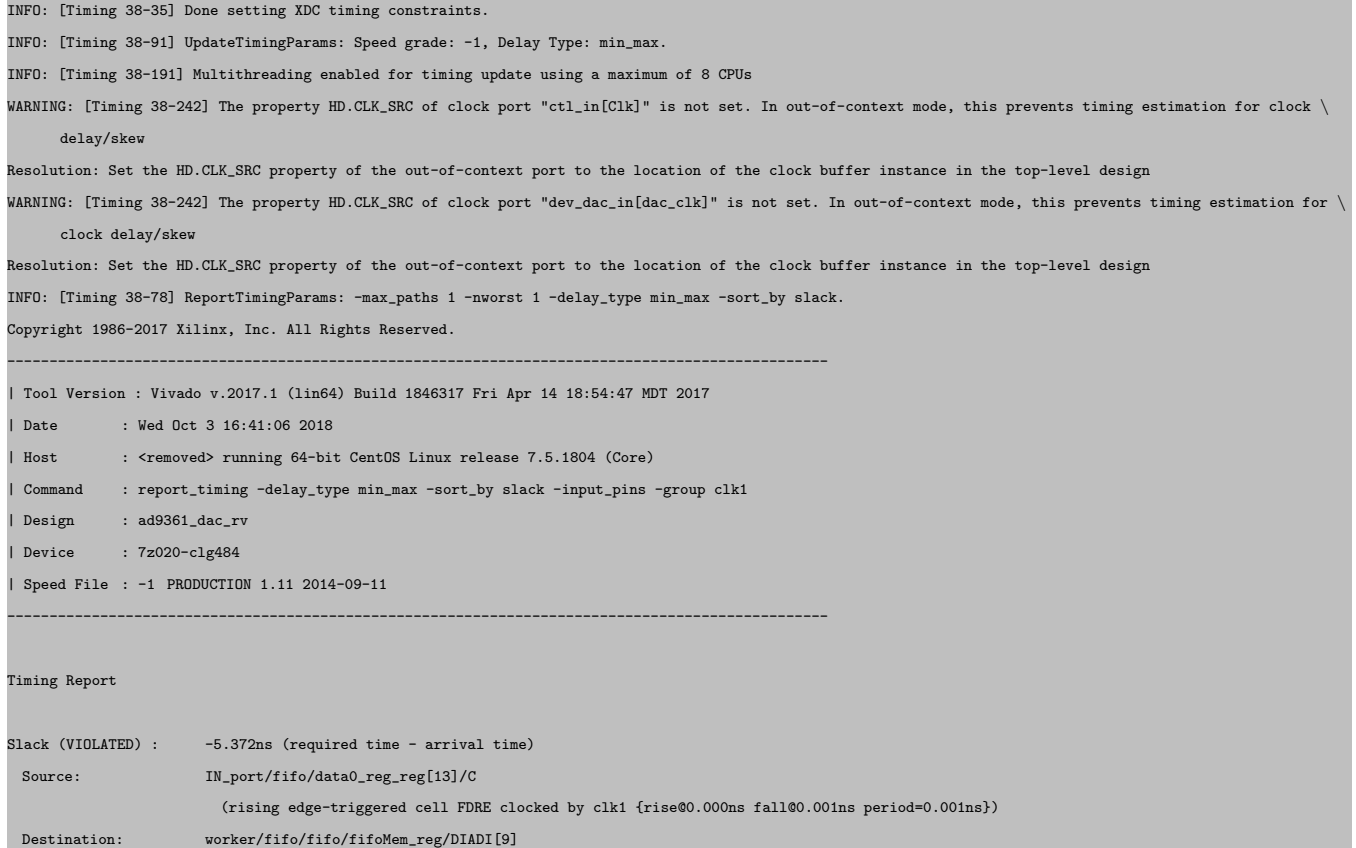

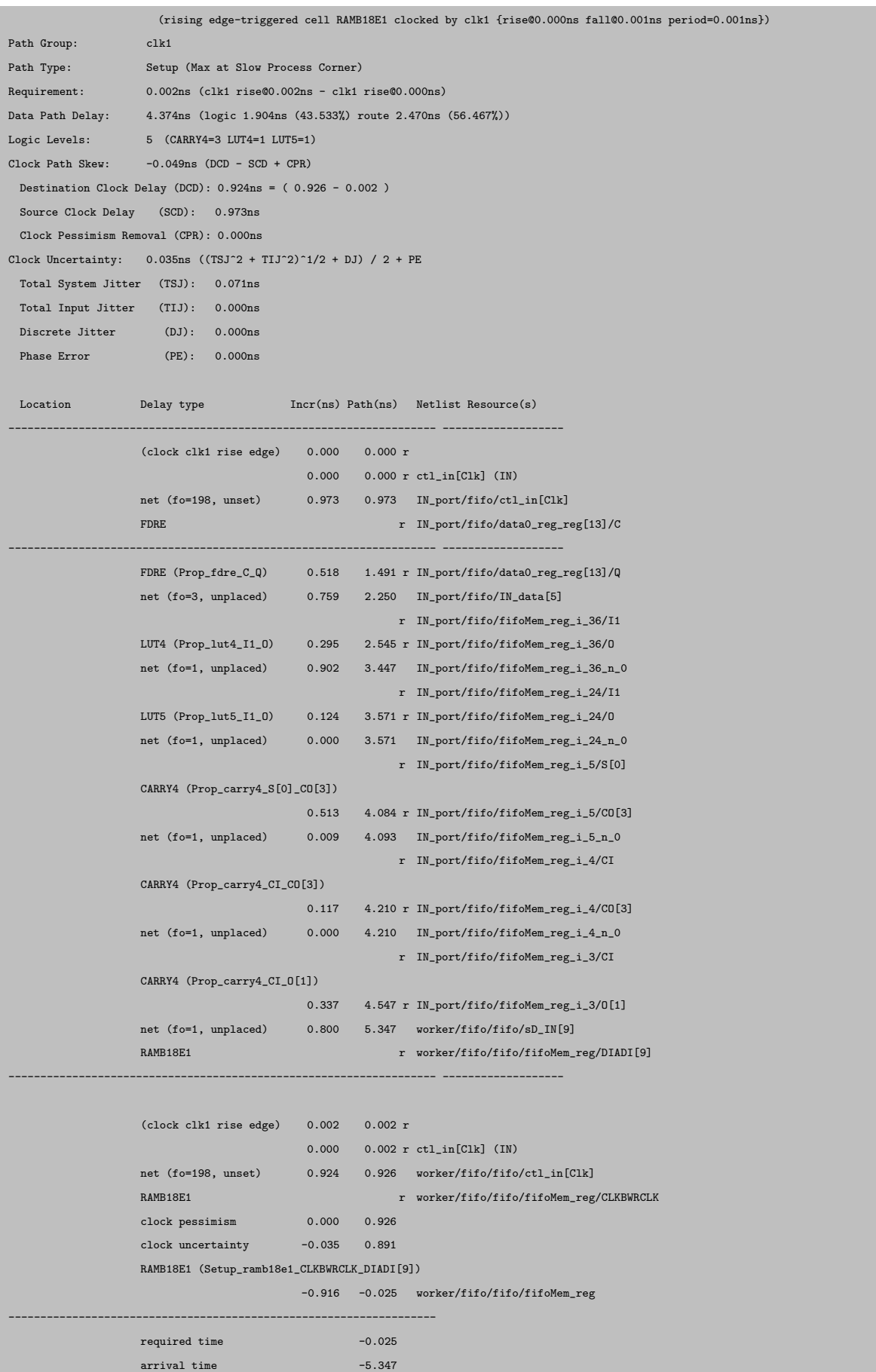

------------------------------------------------------------------  $slack$  -5.372

report\_timing: Time (s): cpu = 00:00:08 ; elapsed = 00:00:09 . Memory (MB): peak = 2095.184 ; gain = 497.547 ; free physical = 7704 ; free virtual = 54670

The following command is run to get dev\_dac.dac\_clk timing:

#### report\_timing -delay\_type min\_max -sort\_by slack -input\_pins -group clk2

The expected output of the command is as follows:

INFO: [Timing 38-91] UpdateTimingParams: Speed grade: -1, Delay Type: min\_max. INFO: [Timing 38-191] Multithreading enabled for timing update using a maximum of 8 CPUs INFO: [Timing 38-78] ReportTimingParams: -max\_paths 1 -nworst 1 -delay\_type min\_max -sort\_by slack. Copyright 1986-2017 Xilinx, Inc. All Rights Reserved. ------------------------------------------------------------------------------------------------- | Tool Version : Vivado v.2017.1 (lin64) Build 1846317 Fri Apr 14 18:54:47 MDT 2017 | Date : Thu Oct 4 10:56:37 2018

Host : <removed> running 64-bit CentOS Linux release 7.5.1804 (Core) | Command : report\_timing -delay\_type min\_max -sort\_by slack -input\_pins -group clk2 | Design : ad9361\_dac\_rv | Device : 7z020-clg484 | Speed File : -1 PRODUCTION 1.11 2014-09-11

-------------------------------------------------------------------------------------------------

```
Timing Report
```

```
Slack (VIOLATED) : -4.306ns (required time - arrival time)
 Source: worker/fifo/fifo/dEnqPtr_reg[0]/C
                     (rising edge-triggered cell FDCE clocked by clk2 {rise@0.000ns fall@0.001ns period=0.001ns})
 Destination: worker/fifo/fifo/fifoMem_reg/ENARDEN
                     (rising edge-triggered cell RAMB18E1 clocked by clk2 {rise@0.000ns fall@0.001ns period=0.001ns})
 Path Group: clk2
 Path Type: Setup (Max at Slow Process Corner)
 Requirement: 0.002ns (clk2 rise@0.002ns - clk2 rise@0.000ns)
 Data Path Delay: 3.781ns (logic 1.061ns (28.063%) route 2.720ns (71.937%))
 Logic Levels: 3 (LUT2=1 LUT6=2)
 Clock Path Skew: -0.049ns (DCD - SCD + CPR)
  Destination Clock Delay (DCD): 0.924ns = ( 0.926 - 0.002 )
  Source Clock Delay (SCD): 0.973ns
  Clock Pessimism Removal (CPR): 0.000ns
 Clock Uncertainty: 0.035ns ((TSJ^2 + TIJ^2)^1/2 + DJ) / 2 + PE
  Total System Jitter (TSJ): 0.071ns
  Total Input Jitter (TIJ): 0.000ns
  Discrete Jitter (DJ): 0.000ns
  Phase Error (PE): 0.000ns
  Location Delay type Incr(ns) Path(ns) Netlist Resource(s)
 ------------------------------------------------------------------- -------------------
                   (clock clk2 rise edge) 0.000 0.000 r
                                        0.000 0.000 r dev_dac_in[dac_clk] (IN)
                   net (fo=35, unset) 0.973 0.973 worker/fifo/fifo/dev_dac_in[dac_clk]
                  FDCE r worker/fifo/fifo/dEnqPtr_reg[0]/C
 ------------------------------------------------------------------- -------------------
```
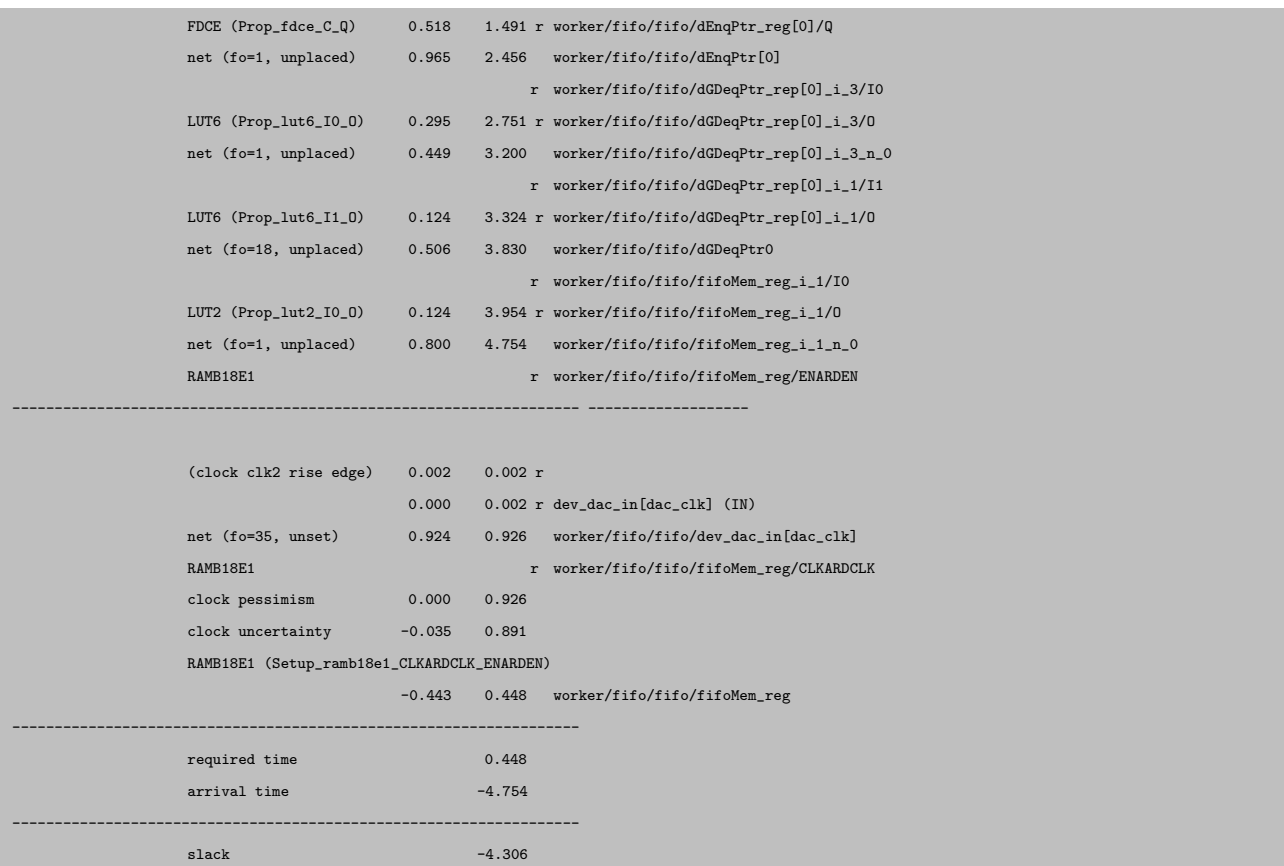